## **How to Back Up your Outlook Files**

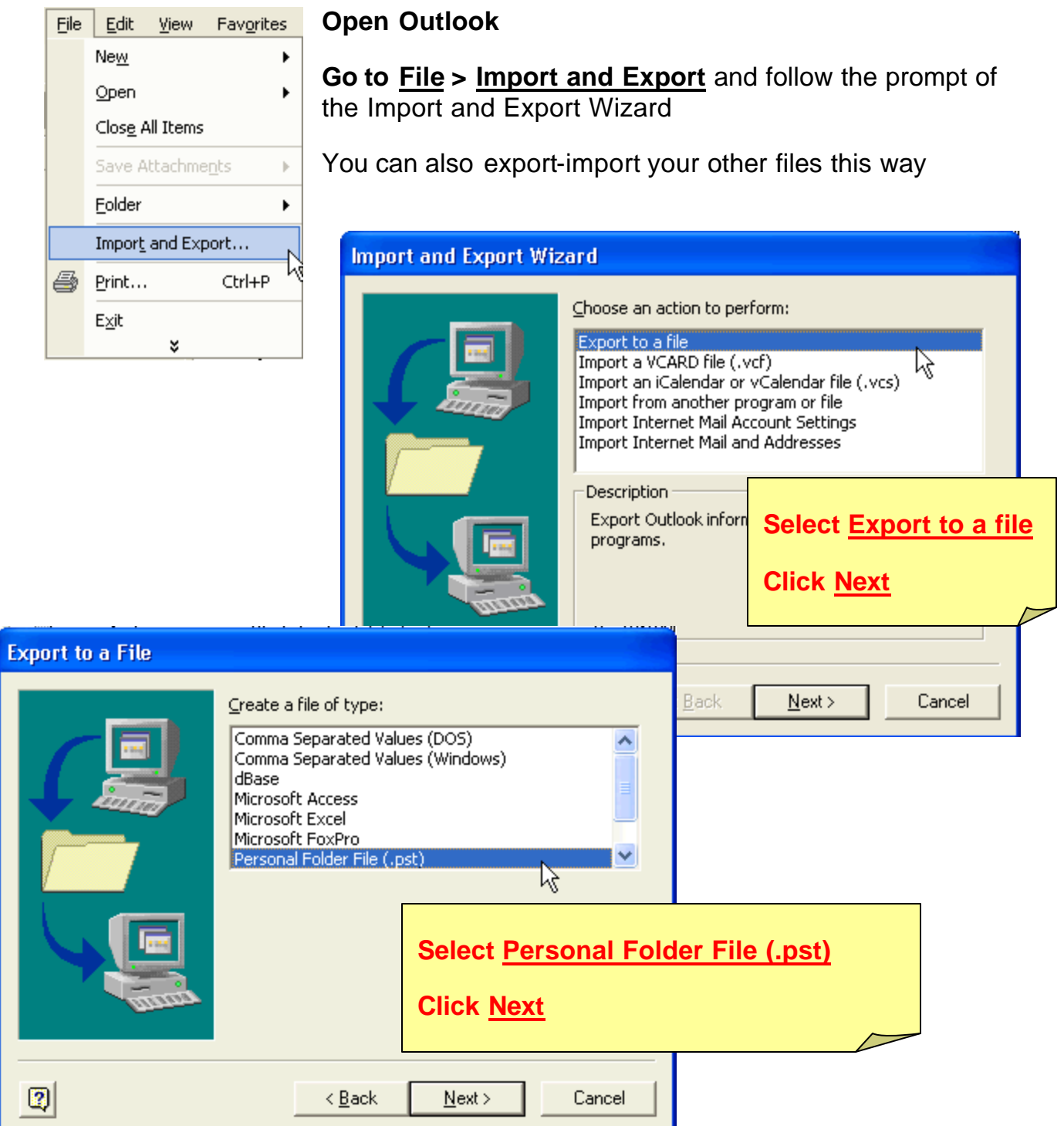

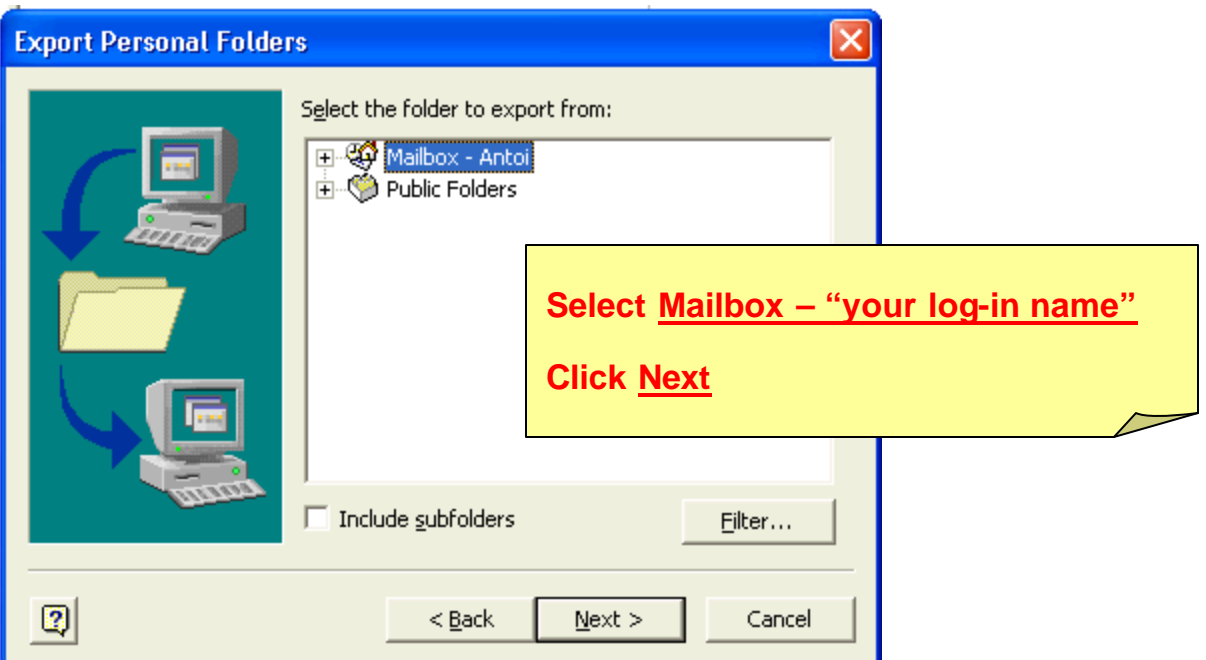

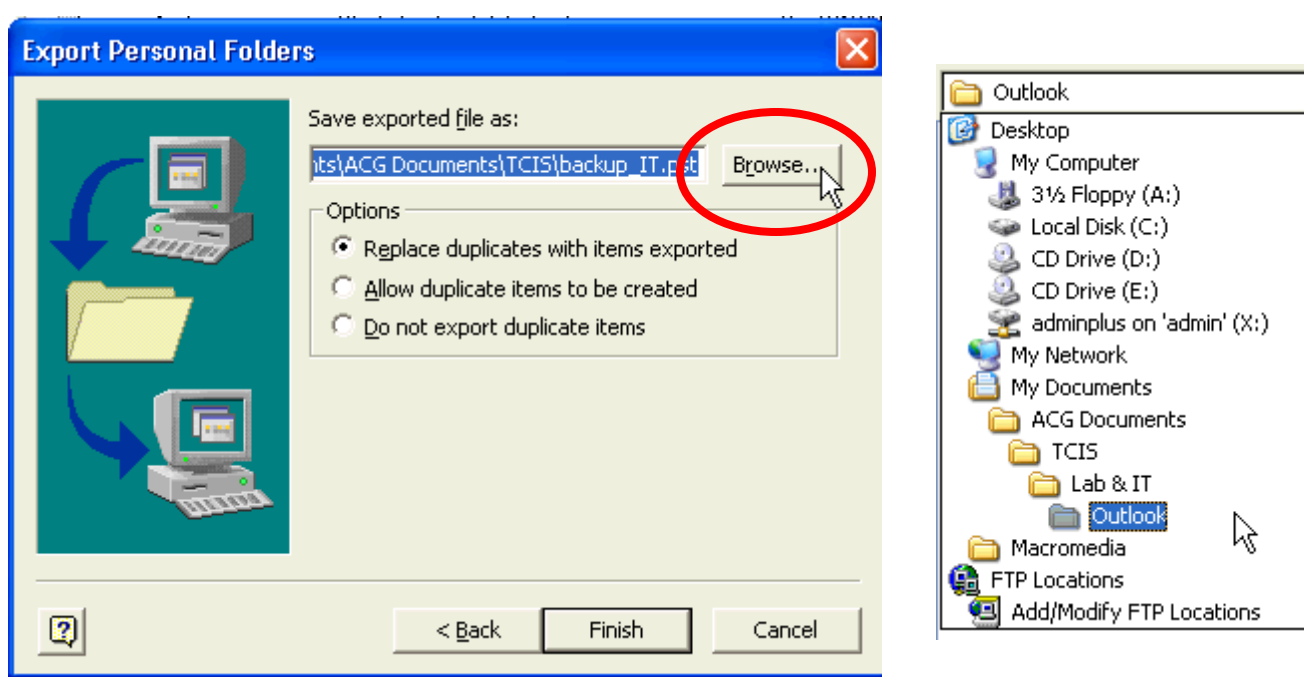

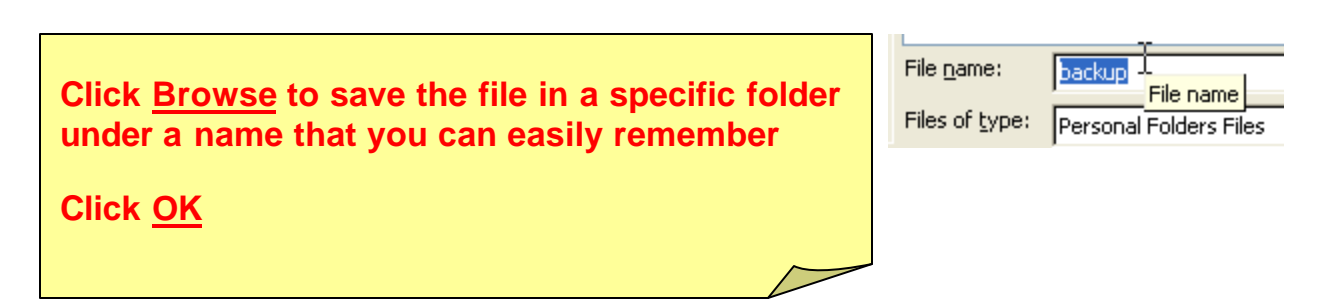

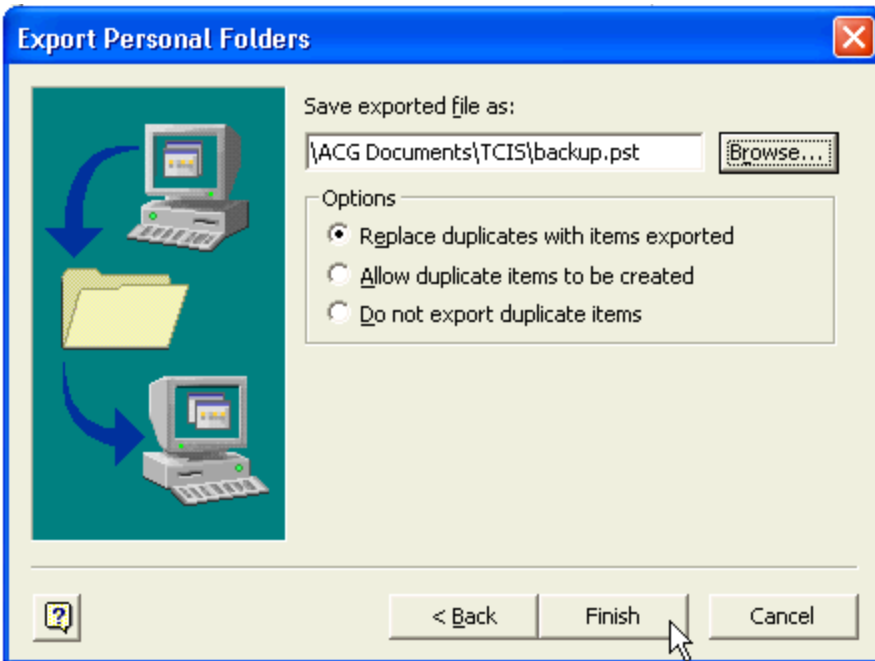

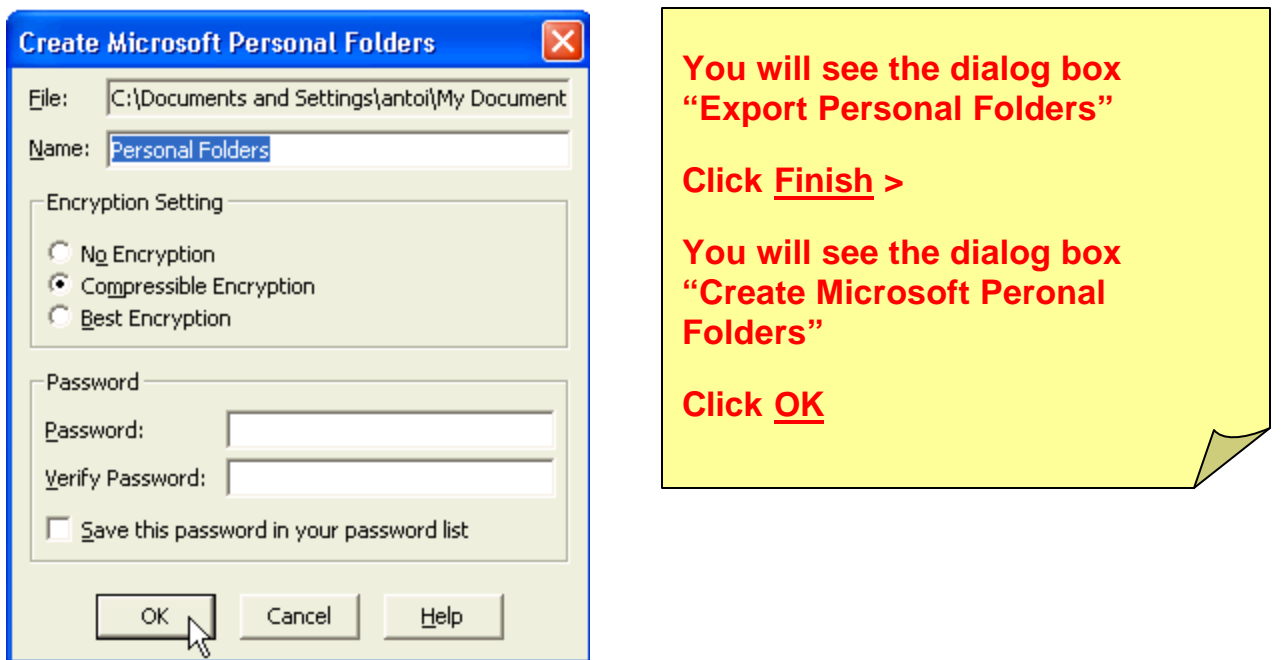

**To restore Outlook Mail (that is, install your backup.pst because your files were accidentally deleted) follow the same procedure except this time you select Import**